# Strings and Regular Expressions

Stephen A. Edwards

Columbia University

Spring 2023

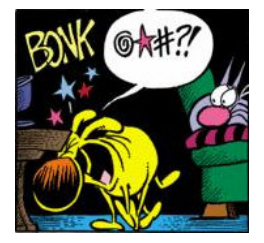

# [^ ]\*?@[^ ]\*?\.[^ ]\*

An *alphabet*  $\Sigma$  is a finite set of symbols. Strings over  $\Sigma$  are members of  $\Sigma^*$ , defined by

$$
\overline{u \cdot v} \in \Sigma^*
$$
 epsilon

$$
\cfrac{c \in \Sigma \quad ``s" \in \Sigma^*}{``cs" \in \Sigma^*} \text{char}
$$

Judgments:  $c \in \Sigma$  "character in  $\Sigma$ "  $s \in \Sigma^*$  "sequence of zero or more characters" Variables: c "character" s "sequence" Symbols: "" "start and end of a string"

If  $\Sigma = \{a, b, c, ..., z\},\$ 

" The empty string

 $\overline{u\cdots\in\Sigma^{*}}$  epsilon

An *alphabet*  $\Sigma$  is a finite set of symbols. Strings over  $\Sigma$  are members of  $\Sigma^*$ , defined by

$$
\overline{u \cdot v} \in \Sigma^*
$$
 epsilon

$$
\cfrac{c \in \Sigma \quad ``s" \in \Sigma^*}{``cs" \in \Sigma^*} \text{char}
$$

Judgments:  $c \in \Sigma$  "character in  $\Sigma$ "  $s \in \Sigma^*$  "sequence of zero or more characters" Variables: c "character" s "sequence" Symbols: "" "start and end of a string"

If  $\Sigma = \{a, b, c, ..., z\},\$ 

" The empty string "a" The string consisting of just "a"

$$
\frac{a \in \Sigma \quad \stackrel{\overline{u} \cdot \overline{v}}{\leftarrow} \in \Sigma^*}{\stackrel{\text{``a''}}{\leftarrow} \Sigma^*} \text{char} \leftarrow \text{Choose } s \text{ to be the empty sequence}
$$

An *alphabet*  $\Sigma$  is a finite set of symbols. Strings over  $\Sigma$  are members of  $\Sigma^*$ , defined by

$$
\overline{u \cdot v} \in \Sigma^*
$$
 epsilon

$$
\frac{c \in \Sigma \quad ``s" \in \Sigma^*}{``cs" \in \Sigma^*} \text{char}
$$

Judgments:  $c \in \Sigma$  "character in  $\Sigma$ "  $s \in \Sigma^*$  "sequence of zero or more characters" Variables: c "character" s "sequence" Symbols: "" "start and end of a string"

The empty string

The string consisting of just "a"

If 
$$
\Sigma = \{a, b, c, ..., z\},\ldots
$$
  
 $\omega a^n$ 

$$
\begin{array}{ll}\n&\text{The string consisting of "b" followed by "a"} \\
\frac{a \in \Sigma \quad \xrightarrow{\alpha \cdot n} \in \Sigma^*} \text{chain} \\
&\text{the string consisting of "b" followed by "a"} \\
\frac{b \in \Sigma \quad \xrightarrow{\alpha \cdot n} \in \Sigma^*} \text{char} \leftarrow \text{Prepend characters from right to left}\n\end{array}
$$

An *alphabet*  $\Sigma$  is a finite set of symbols. Strings over  $\Sigma$  are members of  $\Sigma^*$ , defined by

$$
\overline{u \cdot v} \in \Sigma^*
$$
 epsilon

$$
\frac{c \in \Sigma \quad ``s" \in \Sigma^*}{``cs" \in \Sigma^*} \text{char}
$$

Judgments:  $c \in \Sigma$  "character in  $\Sigma$ "  $s \in \Sigma^*$  "sequence of zero or more characters" Variables: c "character" s "sequence" Symbols: "" "start and end of a string"

```
If \Sigma = \{a, b, c, ..., z\},\" The empty string
```
"a" The string consisting of just "a" "ba" The string consisting of "b" followed by "a" "aba" The string "a" followed by "b" followed by "a" "abcd" The four-letter string "abcd" "sphinxofblackquartzjudgemyvow" A pangram with only a, o, and u repeated

An *alphabet*  $\Sigma$  is a finite set of symbols. Strings over  $\Sigma$  are members of  $\Sigma^*$ , defined by

$$
\frac{c \in \mathbb{Z}^*}{a \cdot s \in \mathbb{Z}^*} \text{ epsilon}
$$

 $c \in \nabla$  " $\mu_c$ "  $\subset \nabla^*$ 

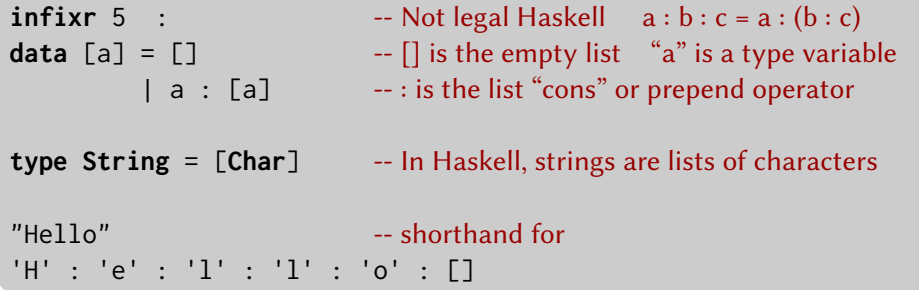

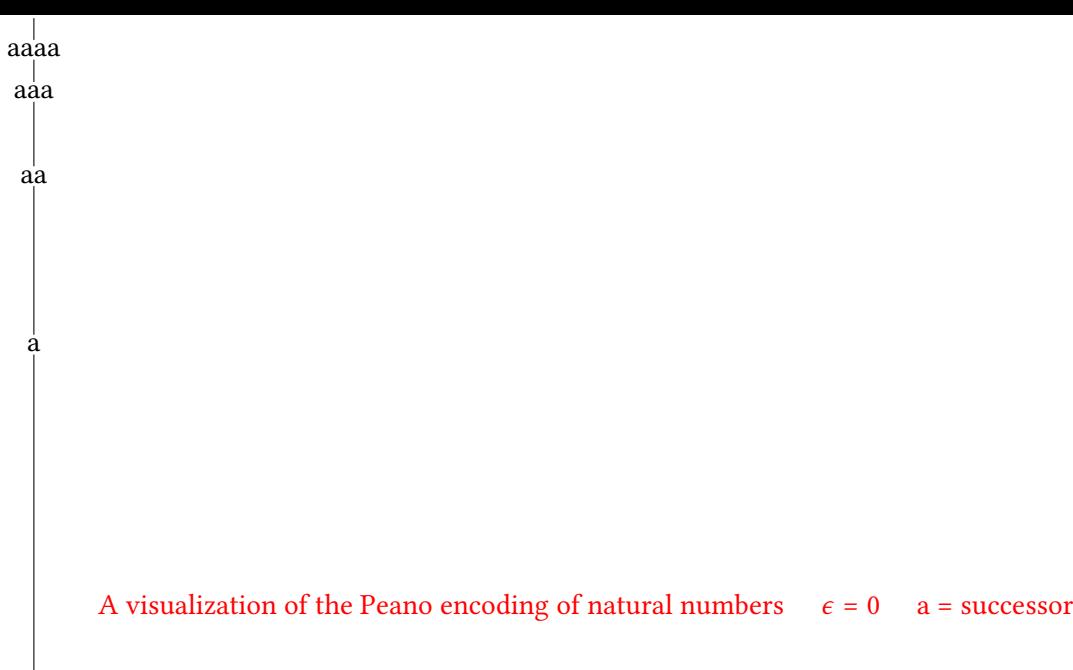

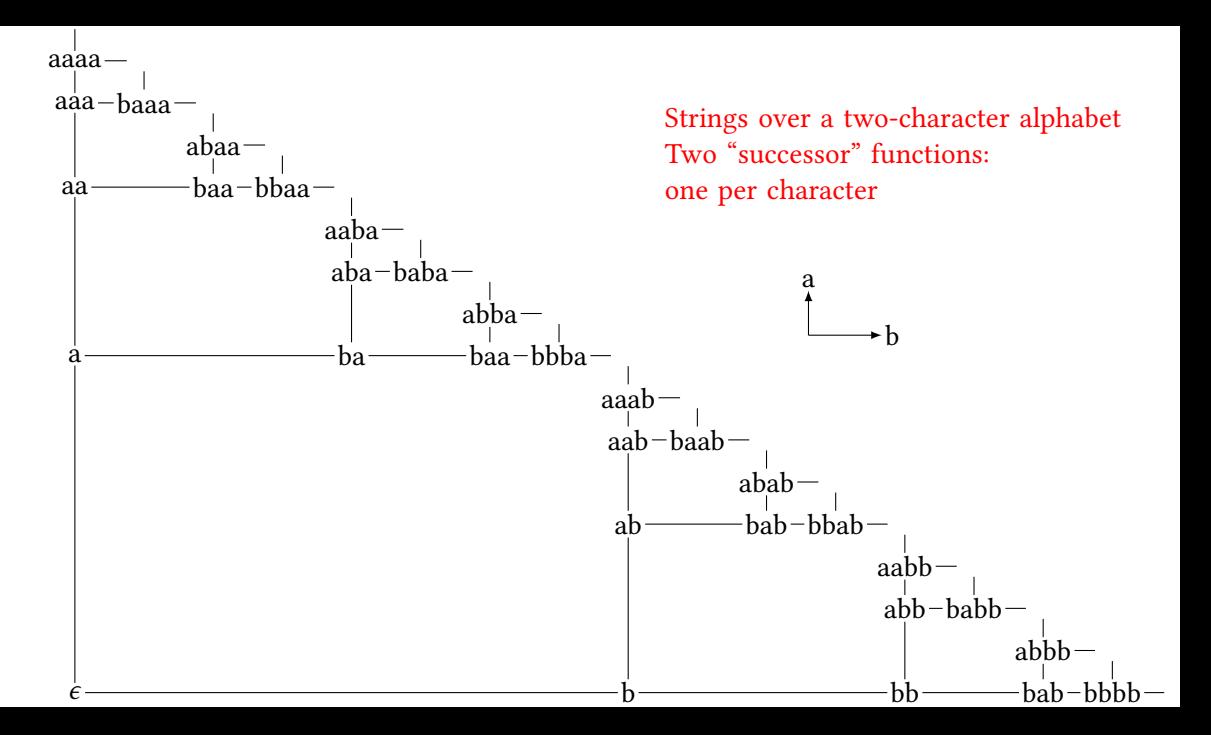

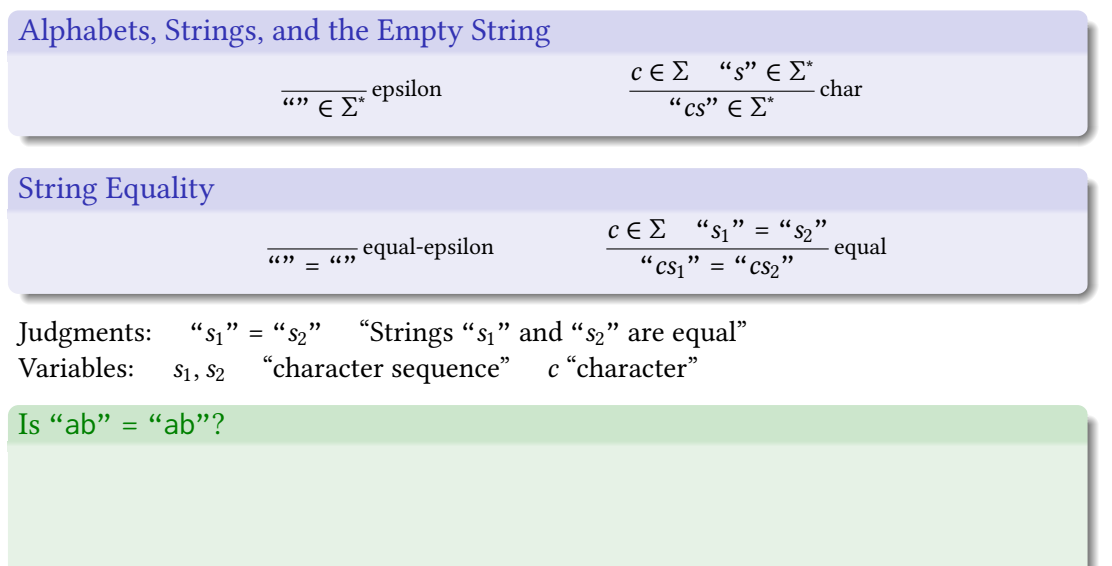

"ab" = "ab"

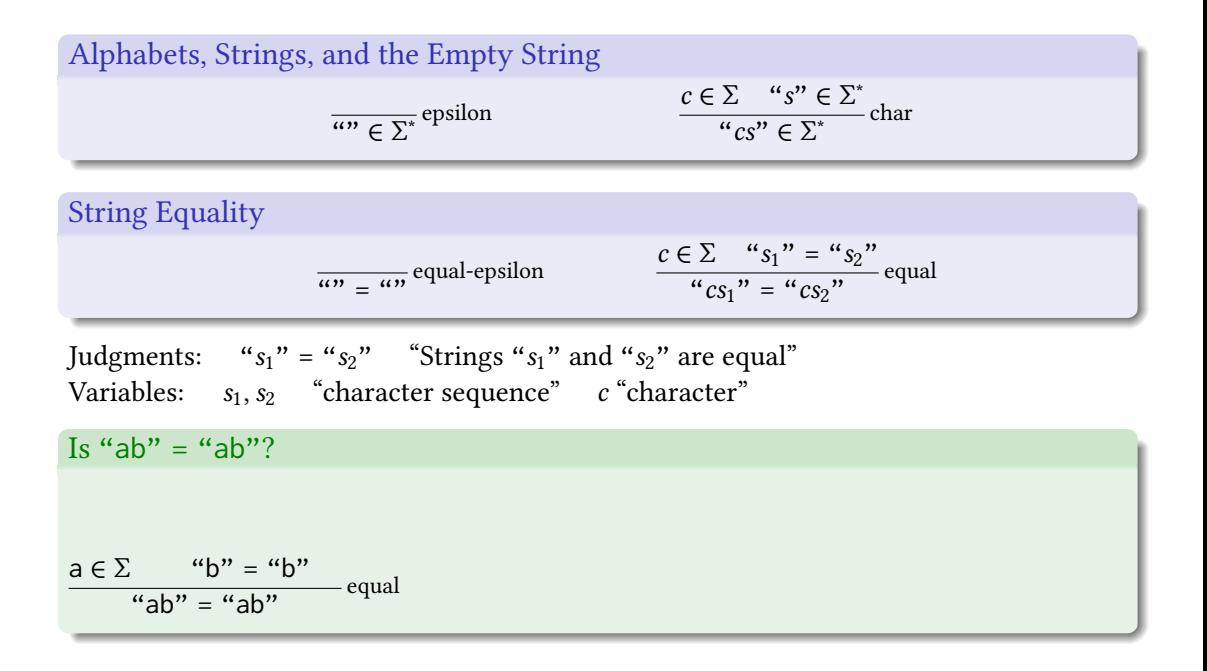

# Alphabets, Strings, and the Empty String  $\overline{u\colon}{\in \Sigma^*}$ epsilon  $c \in \Sigma$  "s"  $\in \Sigma^*$  char "cs"  $\in \Sigma^*$ String Equality  $\frac{1}{\omega}$  =  $\frac{\omega}{\omega}$  equal-epsilon  $c \in \sum_{i}$  "s<sub>1</sub>" = "s<sub>2</sub>" equal<br>"cs<sub>1</sub>" = "cs<sub>2</sub>" Judgments: " $s_1$ " = " $s_2$ " "Strings " $s_1$ " and " $s_2$ " are equal" Variables:  $s_1, s_2$  "character sequence" c "character" Is "ab"  $=$  "ab"? a ∈ Σ  $\frac{\mathbf{b} \in \Sigma \quad w = w}{\mathbf{b} \in \Sigma \quad w}$  equal  $\frac{d^2y}{dx^2} = \frac{dy^2}{dx^2}$  equal<br>"ab" = "ab"

# Alphabets, Strings, and the Empty String  $\overline{u\colon}{\in \Sigma^*}$ epsilon  $c \in \Sigma$  "s"  $\in \Sigma^*$  char "cs"  $\in \Sigma^*$ String Equality  $\frac{1}{\omega}$  =  $\frac{\omega}{\omega}$  equal-epsilon  $c \in \sum_{i}$  "s<sub>1</sub>" = "s<sub>2</sub>" equal<br>"cs<sub>1</sub>" = "cs<sub>2</sub>" Judgments: " $s_1$ " = " $s_2$ " "Strings " $s_1$ " and " $s_2$ " are equal" Variables:  $s_1, s_2$  "character sequence" c "character" Is "ab"  $=$  "ab"? a ∈ Σ  $b \in \sum_{i=1}^{\infty} \frac{a_i}{a_i} = \frac{a_i}{a_i}$  equal-epsilon  $\frac{d^2y}{dx^2} = \frac{dy^2}{dx^2}$  equal<br>"ab" = "ab"

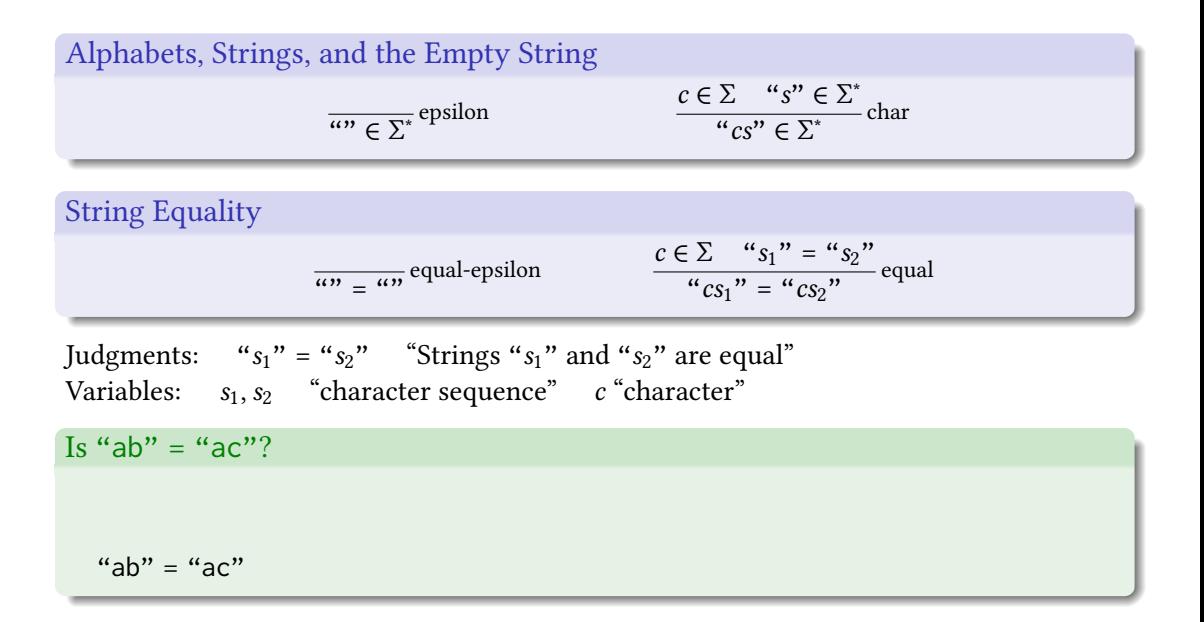

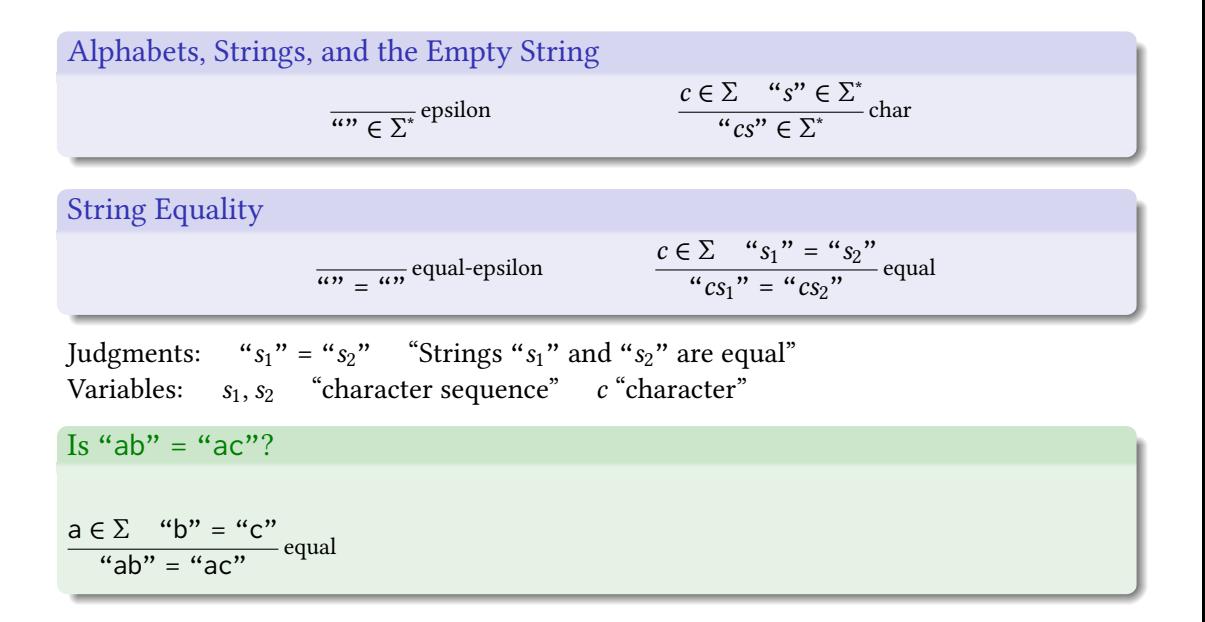

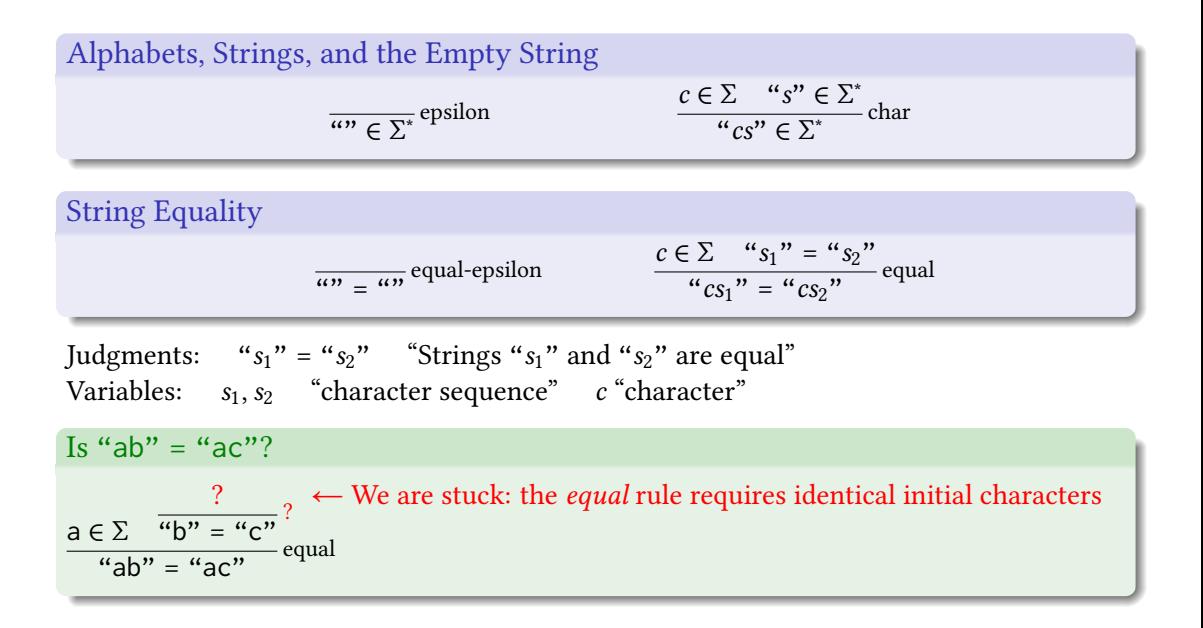

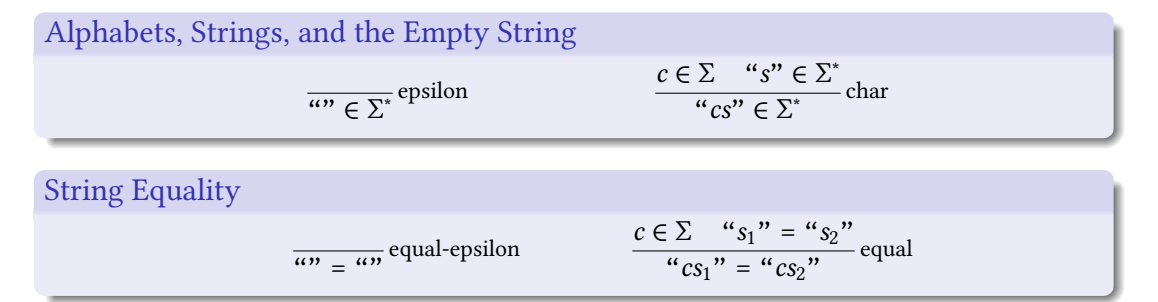

Judgments: " $s_1$ " = " $s_2$ " "Strings " $s_1$ " and " $s_2$ " are equal" Variables:  $s_1, s_2$  "character sequence" c "character"

#### Additional Theorems

Reflexive: For any  $s \in \Sigma^*$ ,  $s = s$ Symmetric: For any  $s_1, s_2 \in \Sigma^*$  with  $s_1 = s_2, s_2 = s_1$ . Transitive: For any  $s_1, s_2, s_3 \in \Sigma^*$  with  $s_1 = s_2$  and  $s_2 = s_3$ ,  $s_1 = s_3$ .

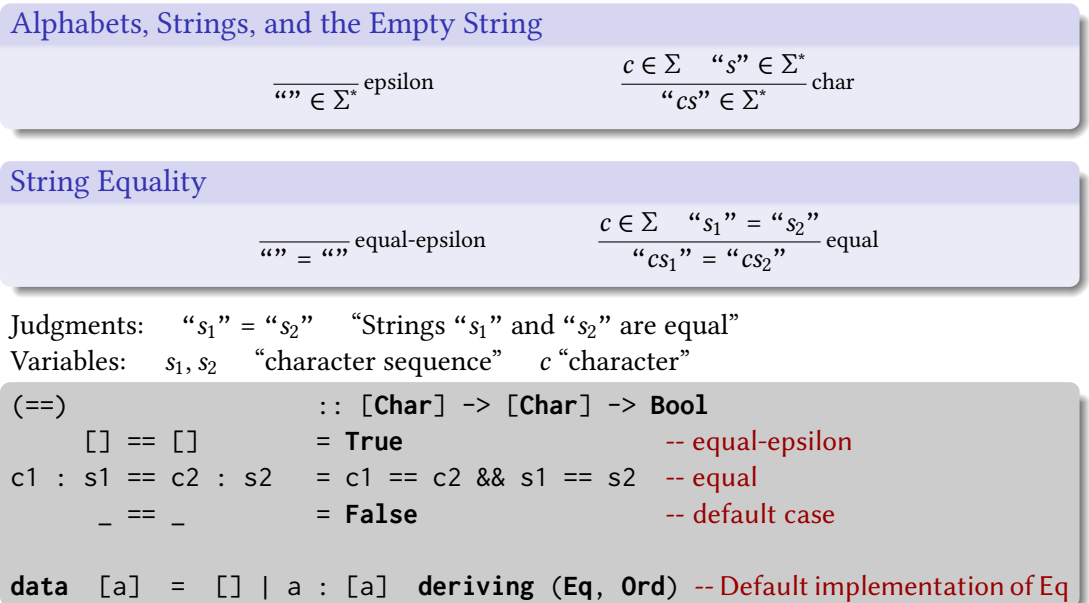

# Alphabets, Strings, and the Empty String  $\overline{u\colon}{\in \Sigma^*}$ epsilon  $c \in \Sigma$  "s"  $\in \Sigma^*$  char "cs"  $\in \Sigma^*$ String Concatenation

$$
\frac{\alpha s^n \in \Sigma^*}{\alpha n + \alpha s^n} \text{concat-epsilon-}
$$
\n
$$
\frac{c \in \Sigma \quad \alpha s_1^n + \alpha s_2^n = \alpha s_3^n}{\alpha s_1^n + \alpha s_2^n} \text{concat-}
$$

Judgments: " $s_1$ " ++ " $s_2$ " = " $s_3$ " "Concatenating strings " $s_1$ " and " $s_2$ " gives string " $s_3$ "" Variables:  $s, s_1, s_2, s_3$  "character sequence" c "character"

String Concatenation

$$
\frac{u_{S}^{n} \in \Sigma^{*}}{uv_{+} + u_{S}^{n} = u_{S}^{n}} \text{concat-epsilon} \quad \frac{c \in \Sigma \quad u_{S_1}^{n} + u_{S_2}^{n} = u_{S_3}^{n}}{u_{S_1}^{n} + u_{S_2}^{n} = u_{S_3}^{n}} \text{concat}
$$

Is "ab"  $++$  "cde" = "abcde"?

$$
"ab"++ "cde" = "abcde"
$$

String Concatenation

$$
\frac{u_S'' \in \Sigma^*}{u'' + u_S'' = u_S''}
$$
concat-epsilonpsilon 
$$
\frac{c \in \Sigma^* u_{S_1}'' + u_{S_2}'' = u_{S_3}''}{u_{S_1}'' + u_{S_2}'' = u_{S_3}''}
$$
concat

Is "ab"  $++$  "cde" = "abcde"?

$$
\frac{a \in \Sigma \qquad \qquad "b" ++ "cde" = "bcde" \qquad \text{concat}}{a b" ++ "cde" = "abcde" \qquad \text{concat}}
$$

String Concatenation

$$
\frac{``s" \in \Sigma^*}{^{^{(n)}+} + {^{(n)}s} = {^{(n)}s}^n
$$
concat-epsilonpsilon-  
psilon
$$
\frac{c \in \Sigma \quad "s_1" + {^{(n)}s_2" = {^{(n)}s_3}^n}}{^{^{(n)}s_1} + {^{(n)}s_2" = {^{(n)}s_3}^n}}
$$
concat

Is "ab" ++ "cde" = "abcde"?  
\n
$$
\underline{a \in \Sigma}
$$
\n
$$
\underline{b \in \Sigma}
$$
\n
$$
\underline{a \in \Sigma}
$$
\n
$$
\underline{a \in \Sigma}
$$
\n
$$
\underline{a \in \Sigma}
$$
\n
$$
\underline{a \in \Sigma}
$$
\n
$$
\underline{a \in \Sigma}
$$
\n
$$
\underline{a \in \Sigma}
$$
\n
$$
\underline{a \in \Sigma}
$$
\n
$$
\underline{a \in \Sigma}
$$
\n
$$
\underline{a \in \Sigma}
$$
\n
$$
\underline{a \in \Sigma}
$$
\n
$$
\underline{a \in \Sigma}
$$
\n
$$
\underline{a \in \Sigma}
$$
\n
$$
\underline{a \in \Sigma}
$$
\n
$$
\underline{a \in \Sigma}
$$
\n
$$
\underline{a \in \Sigma}
$$
\n
$$
\underline{a \in \Sigma}
$$
\n
$$
\underline{a \in \Sigma}
$$
\n
$$
\underline{a \in \Sigma}
$$
\n
$$
\underline{a \in \Sigma}
$$
\n
$$
\underline{a \in \Sigma}
$$
\n
$$
\underline{a \in \Sigma}
$$
\n
$$
\underline{a \in \Sigma}
$$
\n
$$
\underline{a \in \Sigma}
$$
\n
$$
\underline{a \in \Sigma}
$$
\n
$$
\underline{a \in \Sigma}
$$
\n
$$
\underline{a \in \Sigma}
$$
\n
$$
\underline{a \in \Sigma}
$$
\n
$$
\underline{a \in \Sigma}
$$
\n
$$
\underline{a \in \Sigma}
$$
\n
$$
\underline{a \in \Sigma}
$$
\n
$$
\underline{a \in \Sigma}
$$
\n
$$
\underline{a \in \Sigma}
$$
\n
$$
\underline{a \in \Sigma}
$$
\n
$$
\underline{a \in \Sigma}
$$
\n
$$
\underline{a \in \Sigma}
$$
\n
$$
\underline{a \in \Sigma}
$$
\n
$$
\underline{a \in \Sigma}
$$
\n
$$
\underline{a \in \Sigma}
$$
\n
$$
\underline{a \in \Sigma}
$$
\n
$$
\underline{a \in \Sigma}
$$
\n
$$
\underline{a \in \Sigma}
$$
\n
$$
\underline{a \in \Sigma}
$$
\

String Concatenation

$$
\frac{``s" \in \Sigma^*}{^{^{(n)}+} + {^{(n)}s} = {^{(n)}s}''} \text{concat-epsilon} \quad \frac{c \in \Sigma \quad {^{(n)}s_1}'' + {^{(n)}s_2}'' = {^{(n)}s_3}''}{^{(n)}s_1}'' + {^{(n)}s_2}'' = {^{(n)}s_3}'' \text{concat}
$$

Is "ab" ++ "cde" = "abcde"?  
\n
$$
\frac{b \in \Sigma \quad \text{``} \quad \text{``cde"} \in \Sigma^*}{\text{``} \quad \text{``} \quad \text{``cde"} \quad \text{``cde"} \quad \text{``code"} \quad \text{``} \quad \text{``code"} \quad \text{``} \quad \text{``} \quad \text{``code"} \quad \text{``} \quad \text{``} \quad \text{``} \quad \text{``code"} \quad \text{``} \quad \text{``} \quad \text{``} \quad \text{``} \quad \text{``} \quad \text{``} \quad \text{``} \quad \text{``} \quad \text{``} \quad \text{``} \quad \text{``} \quad \text{``} \quad \text{``} \quad \text{``} \quad \text{
$$

String Concatenation

$$
\frac{u_{S}^{n} \in \Sigma^{*}}{uv_{+} + u_{S}^{n} = u_{S}^{n}} \text{concat-epsilon} \quad \frac{c \in \Sigma \quad u_{S_1}^{n} + u_{S_2}^{n} = u_{S_3}^{n}}{u_{S_1}^{n} + u_{S_2}^{n} = u_{S_3}^{n}} \text{concat}
$$

Is "ab" ++ "cde" = "abcde"?  
\n
$$
\frac{e \in \Sigma \quad \stackrel{w}{\longrightarrow} \in \Sigma^*}{e}^{epsilon}
$$
\n
$$
\frac{d \in \Sigma \quad \stackrel{e}{\longrightarrow} \in \Sigma^*}{e}^{c} = \Sigma^*
$$
\n
$$
\frac{c \in \Sigma \quad \stackrel{w}{\longrightarrow} \in \Sigma^*}{e}^{c} = \Sigma^*
$$
\n
$$
\frac{d \in \Sigma \quad \stackrel{e}{\longrightarrow} \in \Sigma^*}{e}^{c} = \Sigma^*
$$
\n
$$
\frac{d \in \Sigma \quad \stackrel{e}{\longrightarrow} \in \Sigma^*}{e}^{c} = \Sigma^*
$$
\n
$$
\frac{d \in \Sigma \quad \stackrel{e}{\longrightarrow} \in \Sigma^*}{e}^{c} = \Sigma^*
$$
\n
$$
\frac{d \in \Sigma \quad \stackrel{e}{\longrightarrow} \in \Sigma^*}{e}^{c} = \Sigma^*
$$
\n
$$
\frac{d \in \Sigma \quad \stackrel{e}{\longrightarrow} \in \Sigma^*}{e}^{c} = \Sigma^*
$$
\n
$$
\frac{d \in \Sigma \quad \stackrel{e}{\longrightarrow} \in \Sigma^*}{e}^{c} = \Sigma^*
$$
\n
$$
\frac{d \in \Sigma \quad \stackrel{e}{\longrightarrow} \in \Sigma^*}{e}^{c} = \Sigma^*
$$
\n
$$
\frac{d \in \Sigma \quad \stackrel{e}{\longrightarrow} \in \Sigma^*}{e}^{c} = \Sigma^*
$$
\n
$$
\frac{d \in \Sigma \quad \stackrel{e}{\longrightarrow} \in \Sigma^*}{e}^{c} = \Sigma^*
$$
\n
$$
\frac{d \in \Sigma \quad \stackrel{e}{\longrightarrow} \in \Sigma^*}{e}^{c} = \Sigma^*
$$
\n
$$
\frac{d \in \Sigma \quad \stackrel{e}{\longrightarrow} \in \Sigma^*}{e} = \Sigma^*
$$
\n
$$
\frac{d \in \Sigma \quad \stackrel{e}{\longrightarrow} \in \Sigma^*}{e} = \Sigma^*
$$
\n
$$
\frac{d \in \Sigma \quad \stackrel{e}{\longrightarrow} \in \Sigma^*}{e} = \Sigma^*
$$
\n
$$
\frac{d \in \Sigma \quad \stackrel{e}{\longrightarrow} \in \Sigma^*}{e} = \Sigma^*
$$
\n
$$
\frac{d \in \Sigma \quad \
$$

# Alphabets, Strings, and the Empty String  $\overline{u\colon}{\in \Sigma^*}$ epsilon  $c \in \Sigma$  "s"  $\in \Sigma^*$  char "cs"  $\in \Sigma^*$ String Concatenation  $``s" \in \Sigma^*$  $\frac{c-1}{(u^2 + 4u^2 + 8u^2)}$  concat-epsilon  $c \in \sum_{i}$  "s<sub>1</sub>" + + "s<sub>2</sub>" = "s<sub>3</sub>"<br>
"cs<sub>1</sub>" + + "s<sub>2</sub>" = "cs<sub>3</sub>"

#### Theorem: "" is also a right identity for concatenation

Assume "s"  $\in \Sigma^*$ . From the definition of  $\Sigma^*$ , s must be of the form  $c_1c_2\cdots c_n$  where  $c_i \in \Sigma$ .

$$
\frac{c_n \in \Sigma \quad \xrightarrow{\text{in } n} \text{cpsilon}}{c_n \in \Sigma^*} \text{cpsilon}
$$
\n
$$
c_n \in \Sigma \quad \xrightarrow{\text{in } n} \text{+} \quad \xrightarrow{\text{in } n} \text{concat-epsilon}} \text{concat}
$$
\n
$$
c_1 \in \Sigma \quad \xrightarrow{\text{in } n} \text{c}_2 \cdots \text{c}_n \quad \xrightarrow{\text{in } n} \text{+} \quad \xrightarrow{\text{in } n} \text{c}_2 \cdots \text{c}_n \quad \xrightarrow{\text{in } n} \text{concat}
$$
\n
$$
\xrightarrow{\text{in } n} \text{c}_1 \text{c}_2 \cdots \text{c}_n \quad \xrightarrow{\text{in } n} \text{+} \quad \xrightarrow{\text{in } n} \text{c}_1 \text{c}_2 \cdots \text{c}_n \quad \xrightarrow{\text{in } n} \text{concat}
$$

# Alphabets, Strings, and the Empty String  $\overline{u\colon}{\in \Sigma^*}$ epsilon  $c \in \Sigma$  "s"  $\in \Sigma^*$  char "cs"  $\in \Sigma^*$

String Concatenation

$$
\frac{``s" \in \Sigma^*}{^{w} + ^{w} s" = "s"}
$$
concat-epsilon position 
$$
\frac{c \in \Sigma^* \cdot "s_1" + ^{w} s_2" = "s_3"}{^{w} c s_1" + ^{w} s_2" = "c s_3"}
$$
concat

Theorem: String concatenation is a function

If "s<sub>1</sub>" ++ "s<sub>2</sub>" = "s<sub>3</sub>" and "s<sub>1</sub>" ++ "s<sub>2</sub>" = "s<sub>4</sub>" then "s<sub>3</sub>" = "s<sub>4</sub>".

# Alphabets, Strings, and the Empty String  $\overline{u\colon}{\in \Sigma^*}$ epsilon  $c \in \Sigma$  "s"  $\in \Sigma^*$  char "cs"  $\in \Sigma^*$ String Concatenation  $``s" \in \Sigma^*$  $\frac{c-1}{(u^2 + 4u^2 + 8u^2)}$  concat-epsilon  $c \in \sum_{i}$  "s<sub>1</sub>" + + "s<sub>2</sub>" = "s<sub>3</sub>"<br>
"cs<sub>1</sub>" + + "s<sub>2</sub>" = "cs<sub>3</sub>" **infixr** 5 :  $-$  Not legal Haskell  $a : b : c = a : (b : c)$ **data**  $[a] = [] | a : [a]$  -- Not legal Haskell  $[]$  is empty list : is cons **type String** = [**Char**] **infixr** 5 ++  $-$  a ++ b ++ c = a ++ (b ++ c)

 $(++)$ : [a]  $\rightarrow$  [a]  $\rightarrow$  [a]  $\rightarrow$  Concatenate two lists  $(++)$   $\begin{bmatrix} 1 & s & = s \end{bmatrix}$  -- concat-epsilon  $(++)$  (c:s1) s2 = c : s1 ++ s2 -- concat c :  $(s1 + s2)$ 

A character matches itself "a"  $\sim$  a "x"  $\sim$  x<br>Iuxtanosition matches a sequence "abc"  $\sim$  abc Juxtaposition matches a sequence | indicates a choice | indicates a choice "ab" ~ ab|bc "bc" ~ ab|bc<br>\* means "zero or more" "", "a", "aa", "aaa", "aaaa", "aaa", "a

 $\cdot$ "", "a", "aa", "aaaa", "aaaaa", "aaaaa", ...  $\sim$  a\*

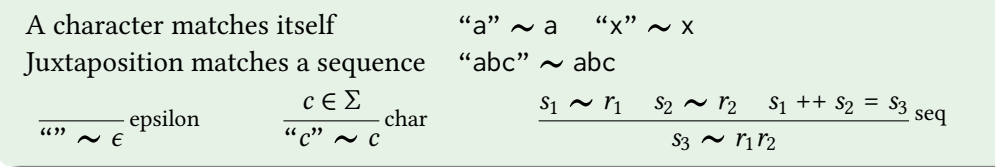

Judgments:  $s \sim r$  "string s matches regular expression r" Variables:  $c$  character  $r$  regular expression  $s$  string Symbols:  $\epsilon$  " | \* a b c d...

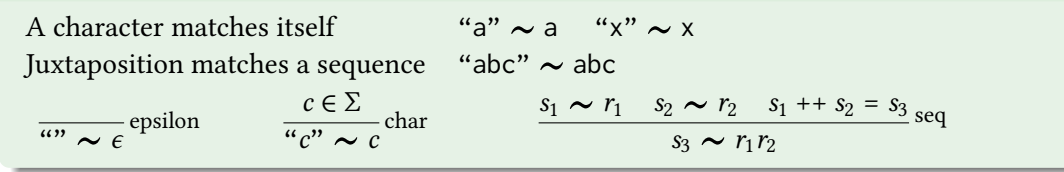

"abc"∼abc?

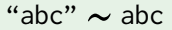

A character matches itself  
\nJuxtaposition matches a sequence  
\n
$$
a'' a'' \sim a \quad "x" \sim x
$$
\n
$$
a''' \sim e^{\alpha}
$$
\n
$$
c \in \Sigma
$$
\n
$$
a''' \sim e^{\alpha}
$$
\n
$$
a''' \sim e^{\alpha}
$$
\n
$$
a''' \sim c
$$
\n
$$
a''' \sim c
$$
\n
$$
a''' \sim c
$$
\n
$$
a''' \sim c
$$
\n
$$
a''' \sim c
$$
\n
$$
a''' \sim c
$$
\n
$$
a''' \sim c
$$
\n
$$
a''' \sim c
$$
\n
$$
a''' \sim c
$$
\n
$$
a''' \sim c
$$
\n
$$
a''' \sim c
$$
\n
$$
a''' \sim c
$$
\n
$$
a''' \sim c
$$
\n
$$
a''' \sim c
$$
\n
$$
a''' \sim c
$$
\n
$$
a''' \sim c
$$
\n
$$
a''' \sim c
$$
\n
$$
a''' \sim c
$$
\n
$$
a''' \sim c
$$
\n
$$
a''' \sim c
$$
\n
$$
a''' \sim c
$$
\n
$$
a''' \sim c
$$
\n
$$
a''' \sim c
$$
\n
$$
a''' \sim c
$$
\n
$$
a''' \sim c
$$
\n
$$
a''' \sim c
$$
\n
$$
a''' \sim c
$$
\n
$$
a''' \sim c
$$
\n
$$
a''' \sim c
$$
\n
$$
a''' \sim c
$$
\n
$$
a''' \sim c
$$
\n
$$
a''' \sim c
$$
\n
$$
a''' \sim c
$$
\n
$$
a''' \sim c
$$
\n
$$
a''' \sim c
$$
\n
$$
a''' \sim c
$$
\n
$$
a''' \sim c
$$
\n
$$
a''' \sim c
$$
\n
$$
a''' \sim c
$$
\n
$$
a''' \sim c
$$
\n
$$
a''' \sim c
$$
\n
$$
a''' \sim c
$$
\n
$$
a''' \sim c
$$
\n
$$
a'''
$$

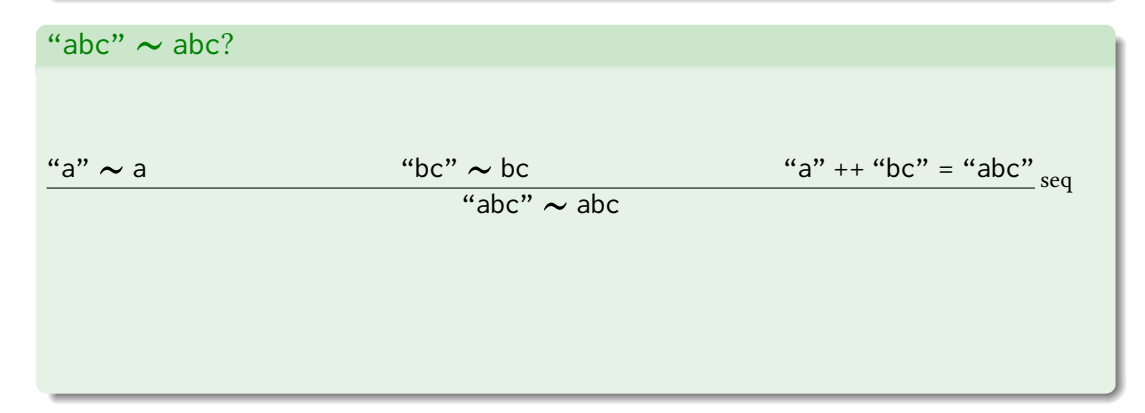

A character matches itself  
\nJuxtaposition matches a sequence  
\n
$$
a'' \sim a \quad "x" \sim x
$$
\n
$$
a'' \sim a \quad "x" \sim x
$$
\n
$$
a'' \sim a \quad b' \sim x
$$
\n
$$
a'' \sim a \quad b' \sim x
$$
\n
$$
a'' \sim a \quad b' \sim x
$$
\n
$$
a'' \sim a \quad b' \sim x
$$
\n
$$
a'' \sim a \quad b' \sim x
$$
\n
$$
a'' \sim a \quad b' \sim x
$$
\n
$$
a'' \sim a \quad b' \sim x
$$
\n
$$
a'' \sim a \quad b' \sim x
$$
\n
$$
a'' \sim a \quad b' \sim x
$$
\n
$$
a'' \sim a \quad b' \sim x
$$
\n
$$
a'' \sim a \quad b' \sim x
$$
\n
$$
a'' \sim a \quad b' \sim x
$$
\n
$$
a'' \sim a \quad b' \sim x
$$
\n
$$
a'' \sim a \quad b' \sim x
$$
\n
$$
a'' \sim a \quad b' \sim x
$$
\n
$$
a'' \sim a \quad b' \sim x
$$
\n
$$
a'' \sim a \quad b' \sim x
$$
\n
$$
a'' \sim a \quad b' \sim x
$$
\n
$$
a'' \sim a \quad b' \sim x
$$
\n
$$
a'' \sim a \quad b' \sim x
$$
\n
$$
a'' \sim a \quad a'' \sim x
$$
\n
$$
a'' \sim a \quad a'' \sim x
$$
\n
$$
a'' \sim a \quad a'' \sim x
$$
\n
$$
a'' \sim x
$$
\n
$$
a'' \sim a \quad a'' \sim x
$$
\n
$$
a'' \sim x
$$
\n
$$
a'' \sim x
$$
\n
$$
a'' \sim x
$$
\n
$$
a'' \sim x
$$
\n
$$
a'' \sim x
$$
\n
$$
a'' \sim x
$$
\n
$$
a'' \sim x
$$
\n
$$
a'' \sim x
$$
\n
$$
a'' \sim x
$$
\n
$$
a'' \sim x
$$
\n
$$
a''
$$

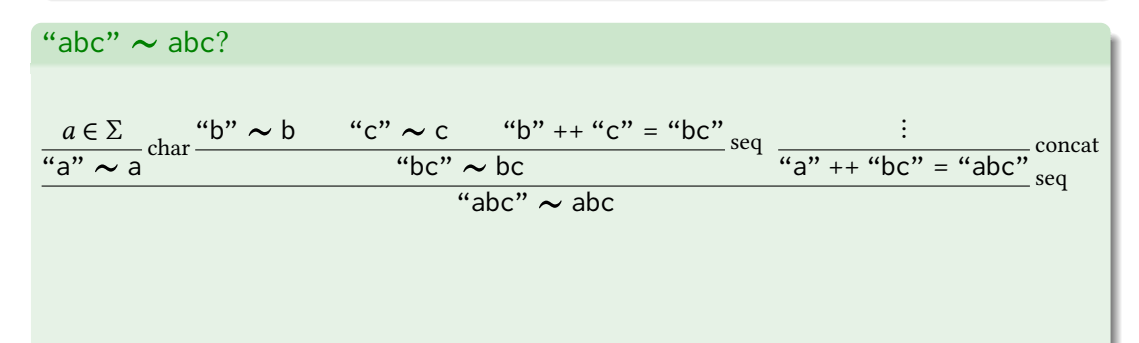

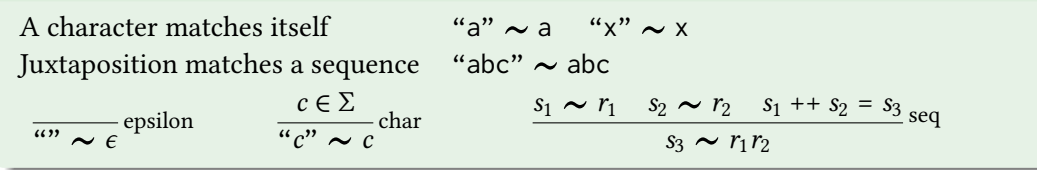

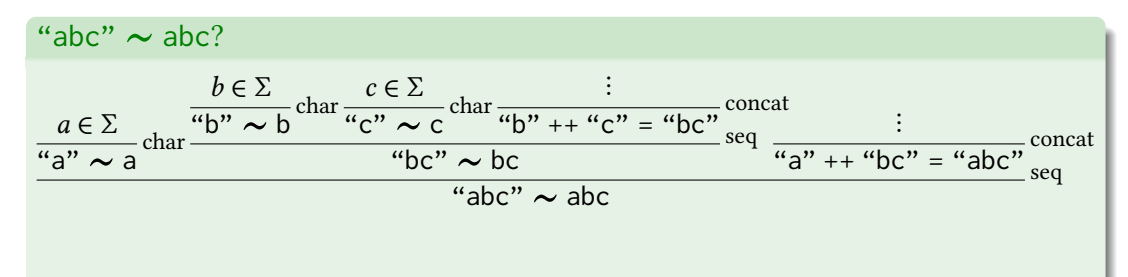

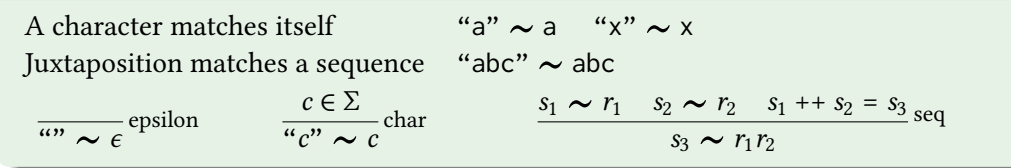

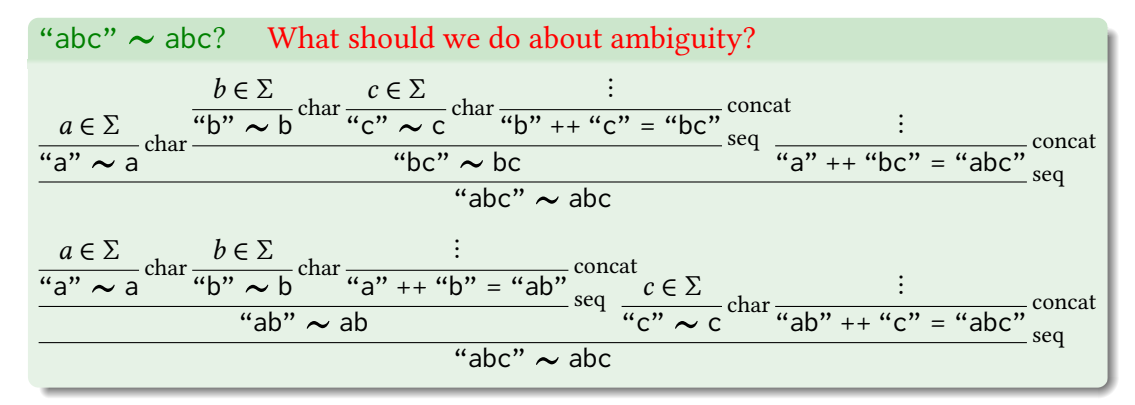

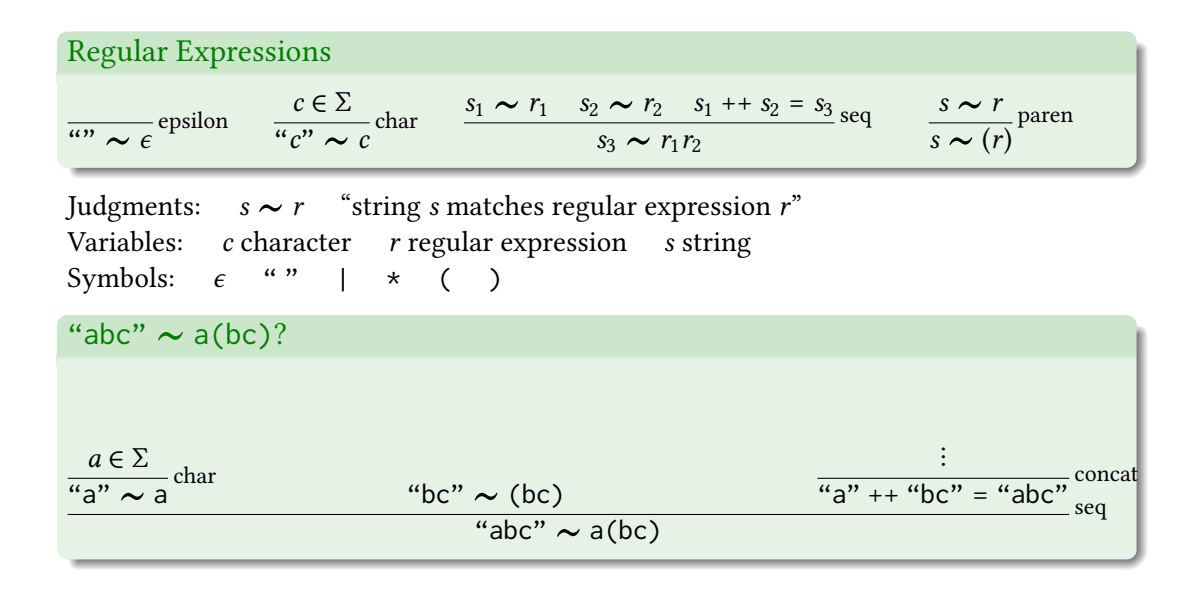

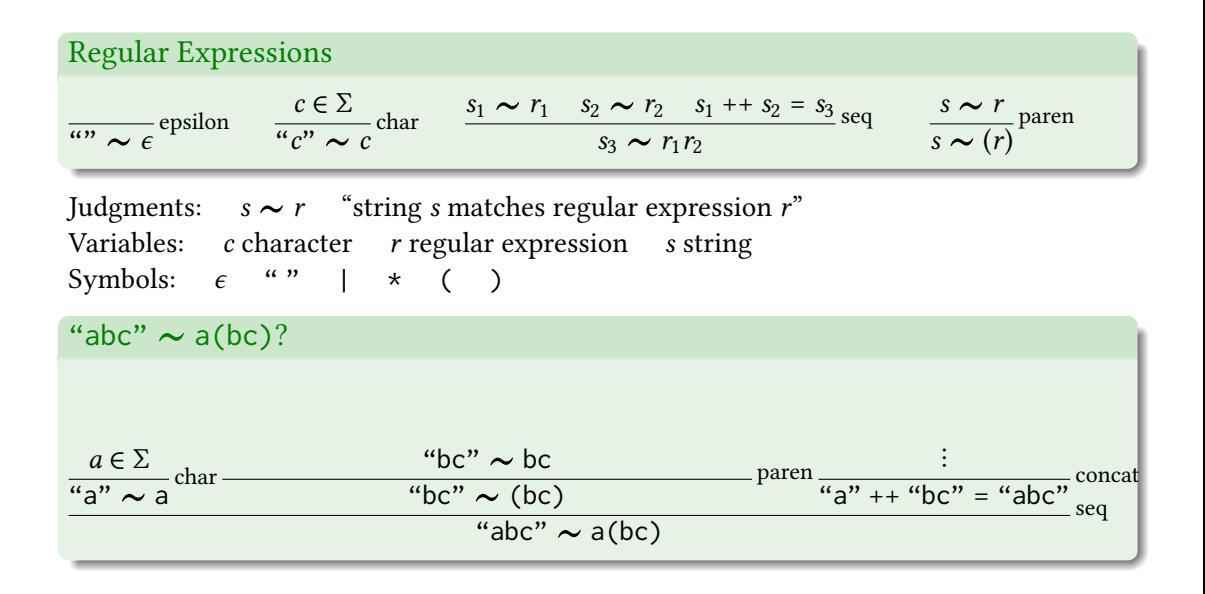

#### Regular Expressions  $rac{c \in \Sigma}{\sum_{i=1}^{\infty} c_i}$  epsilon  $rac{c \in \Sigma}{\sum_{i=1}^{\infty} c_i}$  char  $s_1 \sim r_1$   $s_2 \sim r_2$   $s_1 + s_2 = s_3$  seq  $rac{r_1}{s_3}$  ~  $r_1r_2$  $rac{s \sim r}{s \sim (r)}$ paren

Judgments:  $s \sim r$  "string s matches regular expression r" Variables:  $c$  character  $r$  regular expression  $s$  string Symbols:  $\epsilon$  "  $| \star ( )$ 

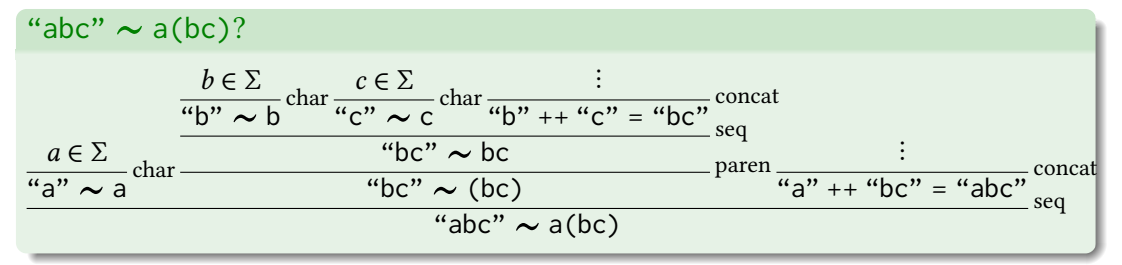

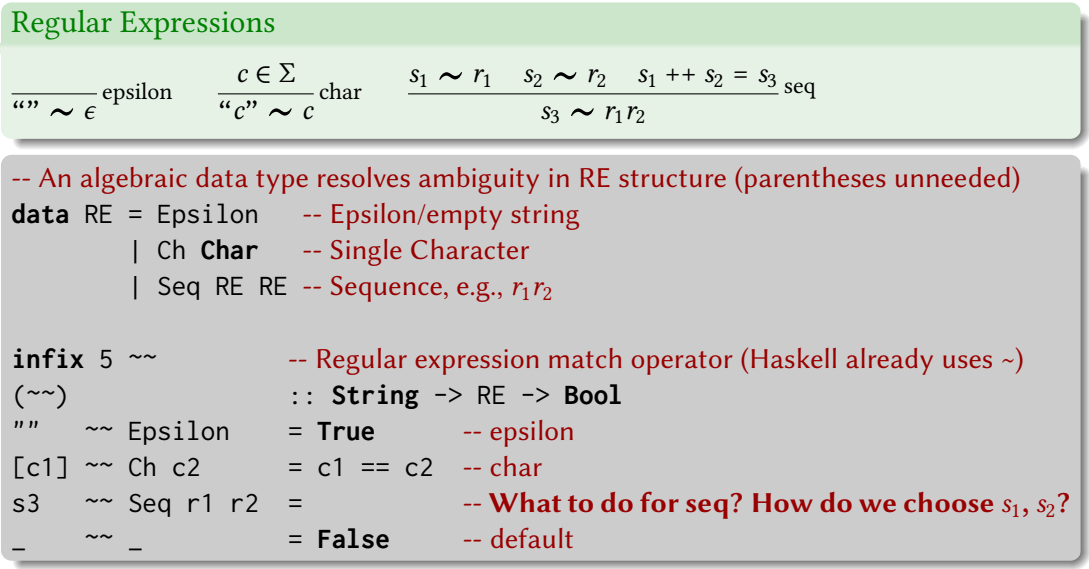

```
Regular Expressions
rac{c \in \Sigma}{\sum_{i=1}^{\infty} c_i} epsilon rac{c \in \Sigma}{\sum_{i=1}^{\infty} c_i} char
                                       s_1 \sim r_1 s_2 \sim r_2 s_1 + s_2 = s_3 seq
                                                    rac{r_1}{s_3} ~ r_1r_2ghci> import Data.List (inits, tails)
ghci> inits "abc" -- All prefixes, shortest first
["","a","ab","abc"]
ghci> tails "abc" -- All suffixes, longest first
["abc","bc","c",""]
ghci> :t zipWith -- zipWith f [a_1, a_2, ...] [b_1, b_2, ...] = [f a_1 b_1, f a_2 b_2, ...]zipWith :: (a \rightarrow b \rightarrow c) \rightarrow [a] \rightarrow [b] \rightarrow [c]ghci> :t or -- Logical OR of a list of Booleans
or :: Foldable t => t Bool -> Bool
```
# Regular Expressions  $rac{c \in \Sigma}{\sum_{i=1}^{\infty} c_i}$  epsilon  $rac{c \in \Sigma}{\sum_{i=1}^{\infty} c_i}$  char  $s_1 \sim r_1$   $s_2 \sim r_2$   $s_1 + s_2 = s_3$  seq  $rac{r_1}{s_3}$  ~  $r_1r_2$ **import** Data.**List** (**inits**, **tails**)

```
data RE = Epsilon | Ch Char | Seq RE RE
```

```
infix 5 \sim(~~) :: String -> RE -> Bool
"" ~~ Epsilon = True -- epsilon
[c1] ~~ Ch c2 = c1 == c2 -- char
s3 ~~ Seq r1 r2 = or $ zipWith testSplit (inits s3) (tails s3) -- seq
                   where testSplit s1 s2 = s1 ~~ r1 && s2 ~~ r2
                 _ ~~ _ = False -- default
```
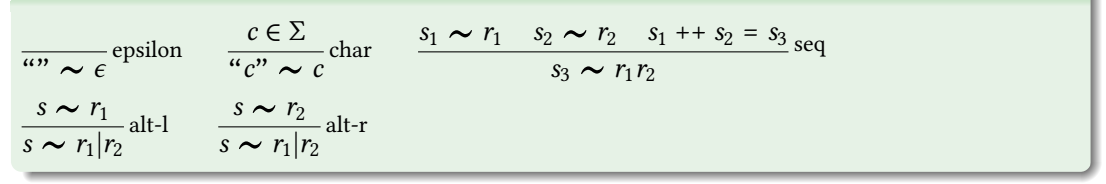

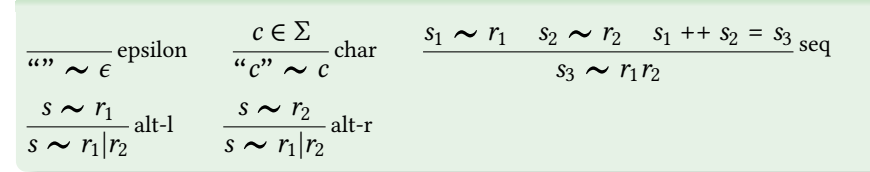

**data** RE = Epsilon | Ch **Char** | Seq RE RE | Alt RE RE

```
(~~) :: String -> RE -> Bool
"" ~~ Epsilon = True -- epsilon
[c1] ~~ Ch c2 = c1 == c2 -- char
s3 ~~ Seq r1 r2 = or $ zipWith testSplit (inits s3) (tails s3) -- seq
                 where testSplit s1 s2 = s1 \sim r1 && s2 \sim r2
s \sim Alt r1 r2 = s \sim r1 || s \sim r2 -- alt-l and alt-r
   _ ~~ _ = False -- default
```
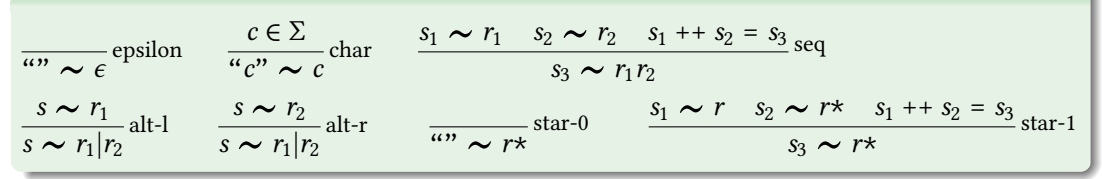

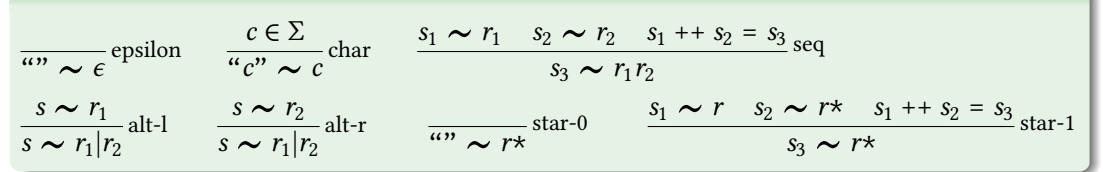

**data** RE = Epsilon | Ch **Char** | Seq RE RE | Alt RE RE | Star RE  $(* \sim)$  :: **String** -> RE -> **Bool** -- HANGS TESTING "b" ~ ε<sup>\*</sup> "" ~~ Epsilon = **True** -- epsilon  $[c1]$  ~~ Ch c2 = c1 == c2 -- char s3 ~~ Seq r1 r2 = **or** \$ **zipWith** testSplit (**inits** s3) (**tails** s3) where testSplit s1 s2 = s1  $\sim$  r1 && s2  $\sim$  r2 s  $\sim$  Alt r1 r2 = s  $\sim$  r1 II s  $\sim$  r2 -- alt-l and alt-r  $" " " " * Star ] = True$   $- star-0$ s3 ~~ Star r = **or** \$ **zipWith** testSplit (**inits** s3) (**tails** s3) where testSplit s1 s2 = s1  $\sim$  r && s2  $\sim$  (Star r)  $=$  **False**  $-$  default

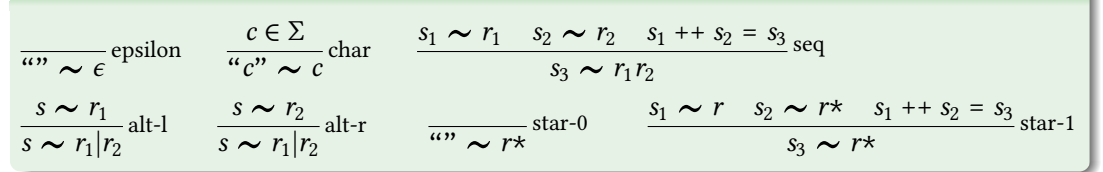

**data** RE = Epsilon | Ch **Char** | Seq RE RE | Alt RE RE | Star RE  $(*^{\sim})$  :: **String** -> RE -> **Bool** -- STILL HANGS ON "b" ~ ε<sup>\*</sup> "" ~~ Epsilon = **True** -- epsilon  $[c1]$  ~~ Ch c2 = c1 == c2 -- char s3 ~~ Seq r1 r2 = **or** \$ **zipWith** testSplit (**inits** s3) (**tails** s3) where testSplit s1 s2 = s1  $\sim$  r1 && s2  $\sim$  r2 s  $\sim$  Alt r1 r2 = s  $\sim$  r1 II s  $\sim$  r2 -- alt-l and alt-r  $" " " " * Star ] = True$   $- star-0$ s3 ~~ Star r = **or** \$ **zipWith** testSplit (**inits** s3) (**tails** s3) where testSplit s1 s2 = s2  $\sim$  (Star r) && s1  $\sim$  r  $=$  **False**  $-$  default

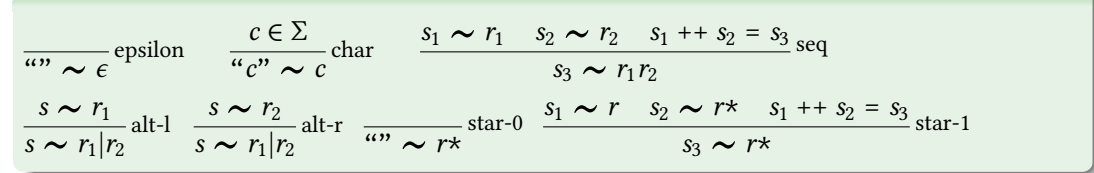

"b"∼𝜖\*?

"b" ~ €\*

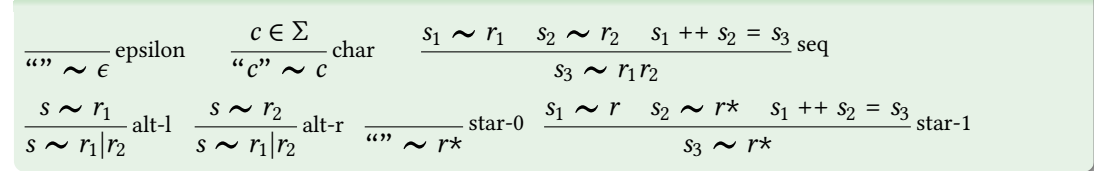

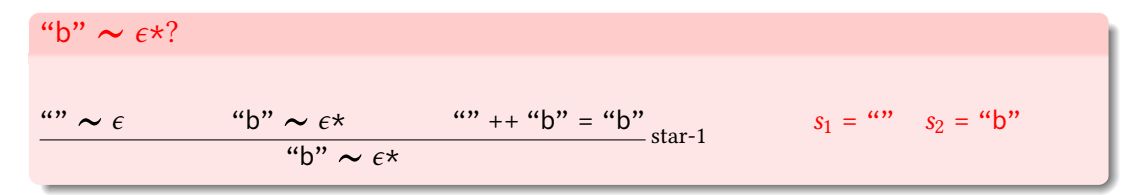

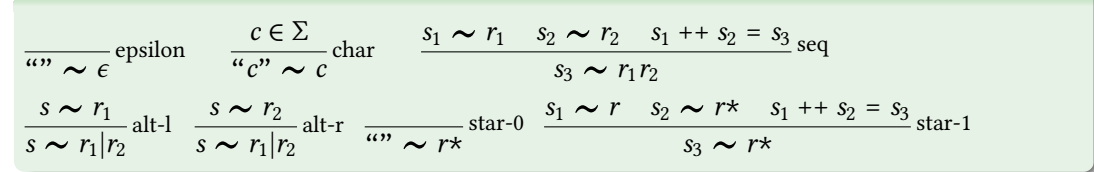

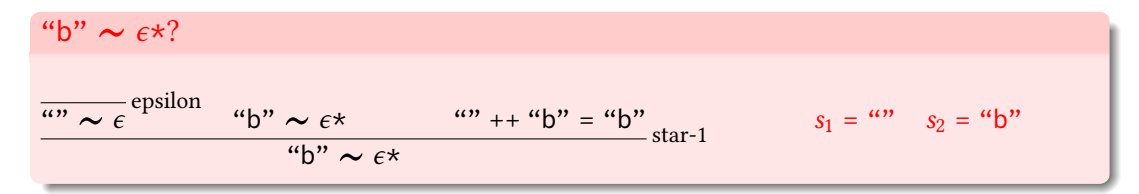

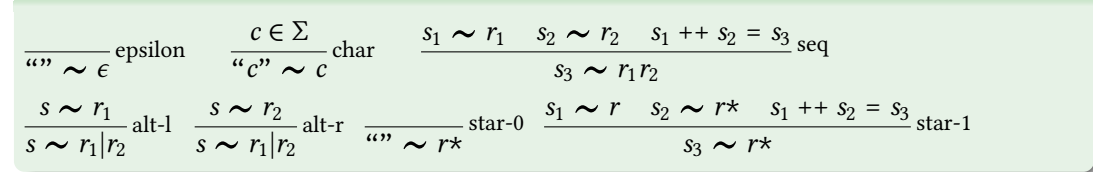

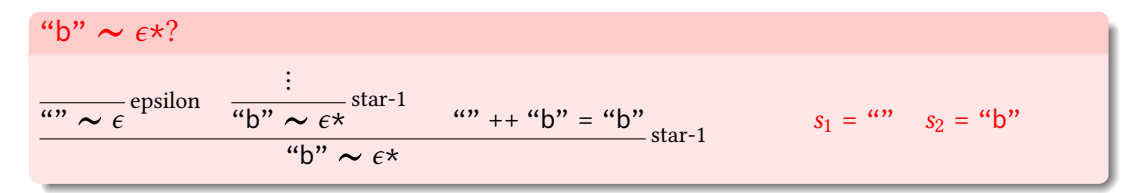

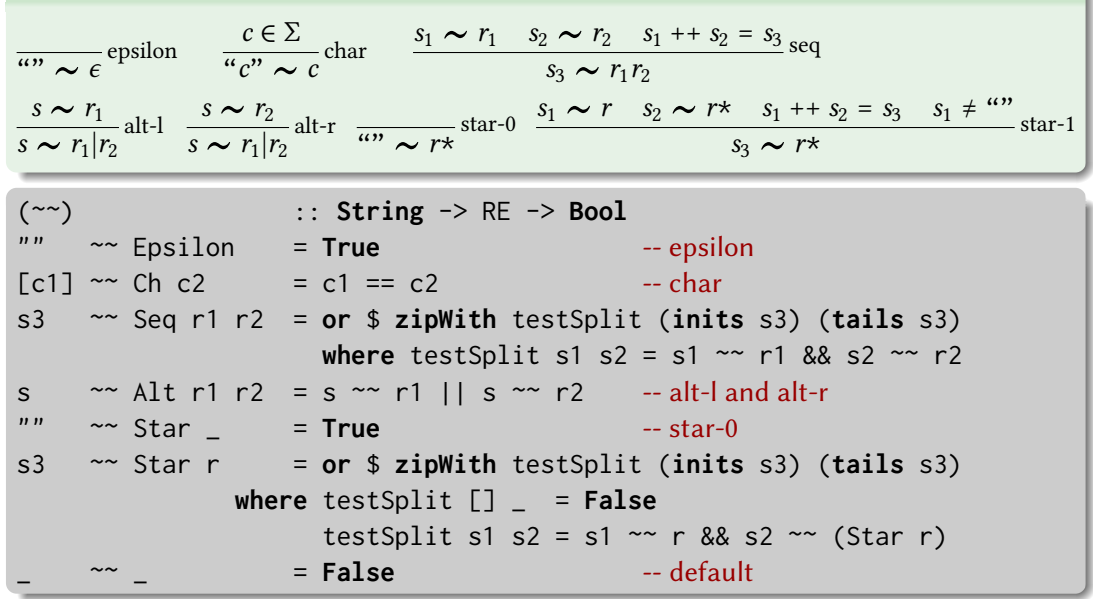

# Backtracking sucks

This is a backtracking algorithm that tries everything until it works What does this do on "aaaaaaaabb" ~ (aaa)\*b\*?

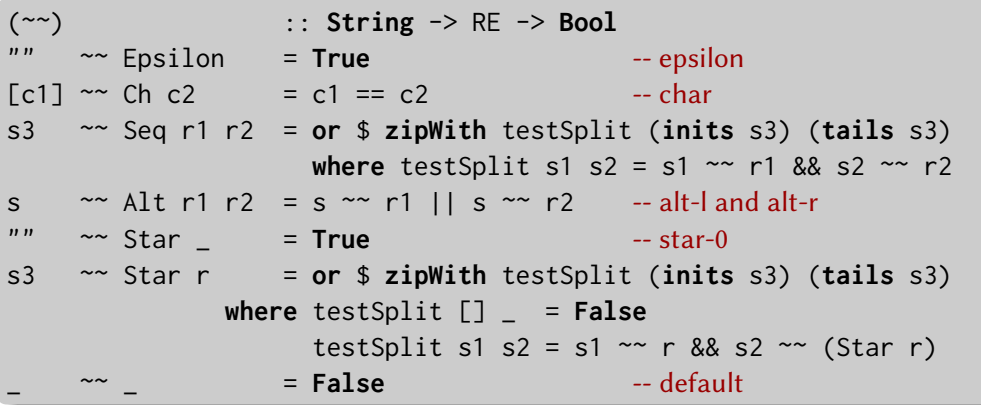

# A Better Way: Thompson's Algorithm

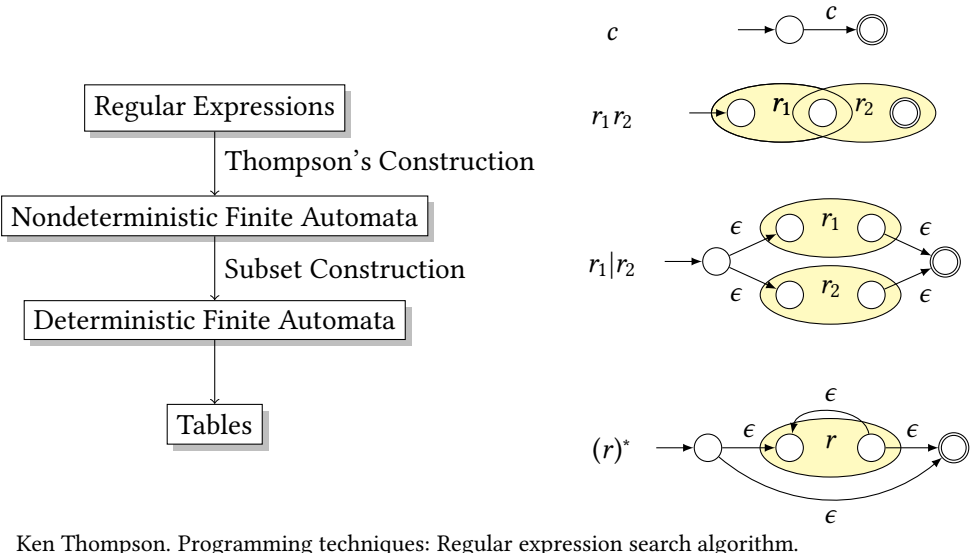

Communications of the ACM, 11(6):419–422, June 1968.

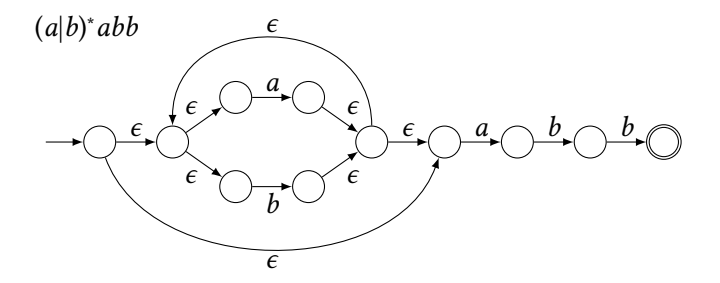

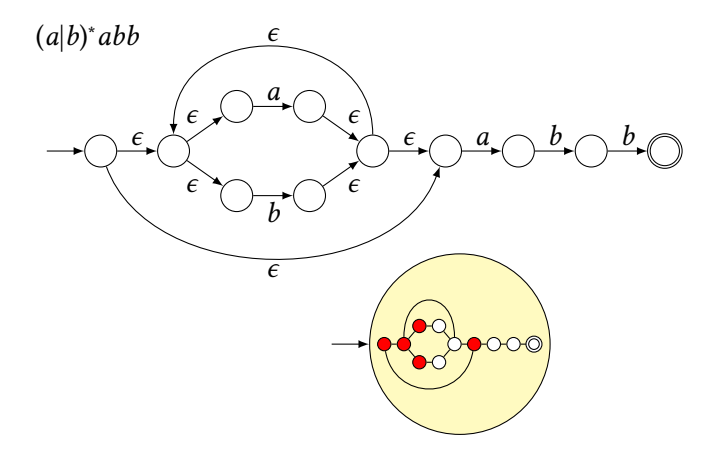

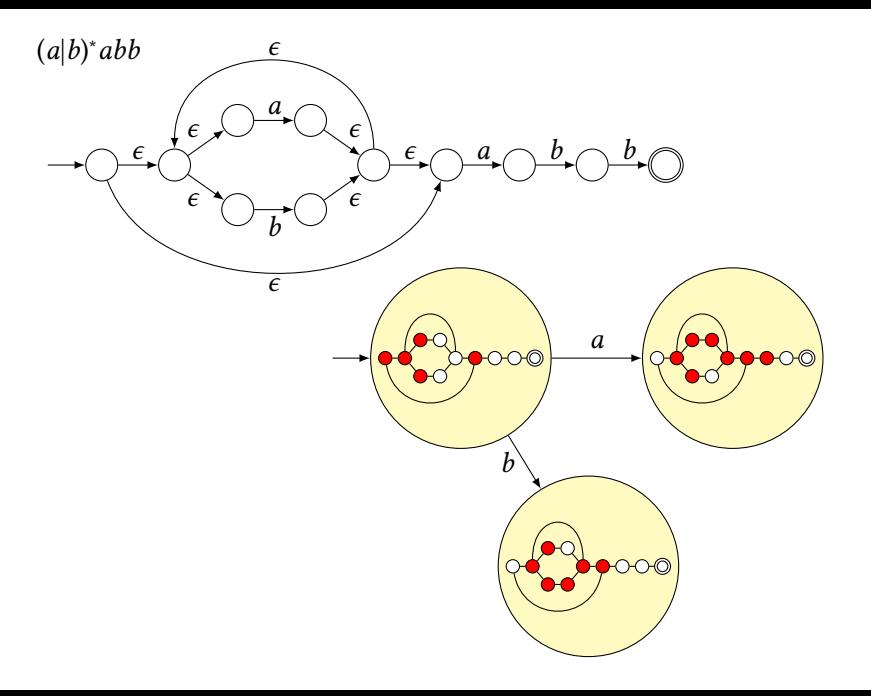

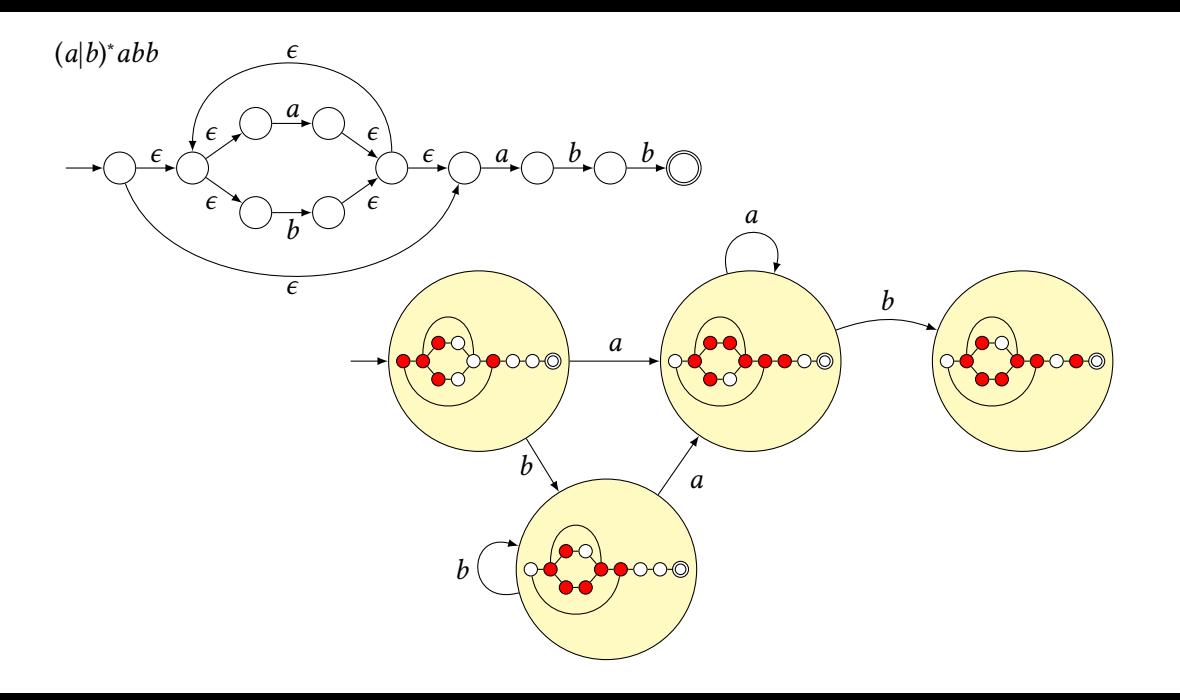

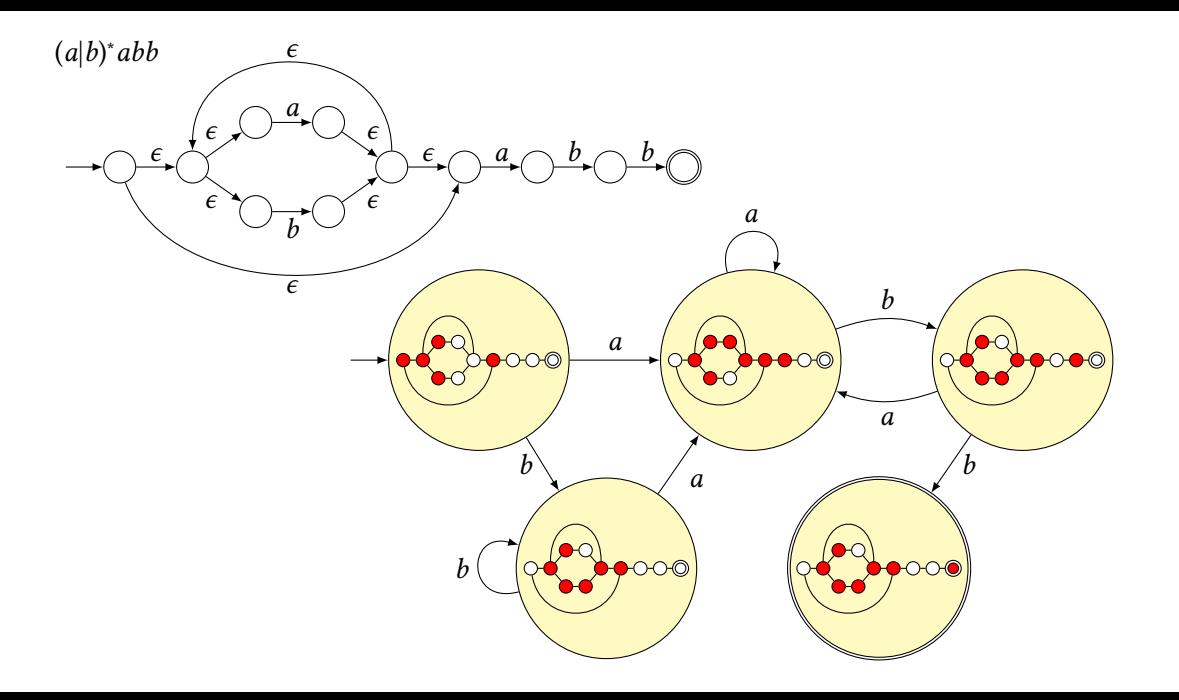

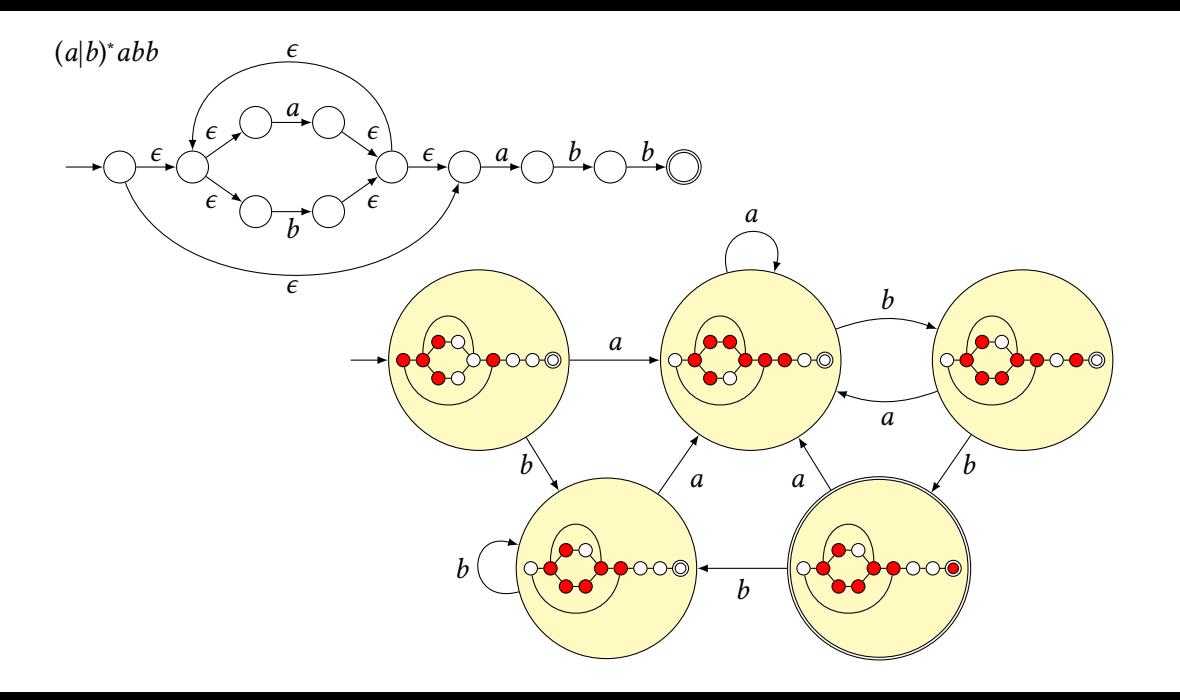

 $\partial_s R$  is the derivative of regular expression R w.r.t. the string s "Every string that can follow s to match  $R$ "  $\partial_{s_1} R = \{s_2 \mid s_1 s_2 \in L(R)\}\,$ , where  $L(R)$  is the language of R

Janusz A. Brzozowski. Derivatives of regular expressions. Journal of the Association for Computing Machinery, 11(4):481–494, October 1964.

 $\partial_s R$  is the derivative of regular expression R w.r.t. the string s "Every string that can follow s to match  $R$ "  $\partial_{s_1} R = \{s_2 \mid s_1 s_2 \in L(R)\}\,$ , where  $L(R)$  is the language of R

```
\partial_a a = \epsilon \partial_a aa = a \partial_a abc = bc \partial_b abc = \varnothing \partial_a ab|cd = b
\partial_a abc|acd = bc|cd \partial_a a*bc = a*bc \partial_a a*ac = a*ac|c
```
Janusz A. Brzozowski. Derivatives of regular expressions. Journal of the Association for Computing Machinery, 11(4):481–494, October 1964.

 $\partial_s R$  is the derivative of regular expression R w.r.t. the string s "Every string that can follow s to match  $R$ "  $\partial_{s_1} R = \{s_2 \mid s_1 s_2 \in L(R)\}\,$ , where  $L(R)$  is the language of R

```
\partial_a a = \epsilon \partial_a aa = a \partial_a abc = bc \partial_b abc = \varnothing \partial_a ab|cd = b
\partial_a abc|acd = bc|cd \partial_a a*bc = a*bc \partial_a a*ac = a*ac|c
```
Theorem: the derivative of a regular expression is a regular expression (including  $\varnothing$ ) Some subtlety when ""  $\sim$  R, rules otherwise look like those for polynomials

Janusz A. Brzozowski. Derivatives of regular expressions. Journal of the Association for Computing Machinery, 11(4):481–494, October 1964.

 $\partial_s R$  is the derivative of regular expression R w.r.t. the string s "Every string that can follow s to match  $R$ "  $\partial_{s_1} R = \{s_2 \mid s_1 s_2 \in L(R)\}\,$ , where  $L(R)$  is the language of R

```
\partial_a a = \epsilon \partial_a aa = a \partial_a abc = bc \partial_b abc = \varnothing \partial_a ab|cd = b
\partial_a abc|acd = bc|cd \partial_a a*bc = a*bc \partial_a a*ac = a*ac|c
```
Theorem: the derivative of a regular expression is a regular expression (including  $\varnothing$ ) Some subtlety when ""  $\sim$  R, rules otherwise look like those for polynomials Use "subset construction" to build a DFA: label states with regular expression derivatives

Janusz A. Brzozowski. Derivatives of regular expressions. Journal of the Association for Computing Machinery, 11(4):481–494, October 1964.

Scott Owens, John Reppy, and Aaron Turon. Regular-expression derivatives re-examined. Journal of Functional Programming, 19(2):173–190, March 2009.